## **Emergency Data Science:**

# Taking Advantage of the Data Flood

### December 4 and 5, 2018 | York University | Toronto

#### **WORKSHOP DAY 1**

Day 1 will begin with a session on user-centred development of software solutions that will set the stage for the workshop, followed by a presentation on data ethics in the humanitarian domain. Representatives from five humanitarian organizations will present the Challenges that will be tackled on Day 2. Three humanitarian specialists will present their organization's solutions to complex data-related challenges in order to share lessons learned for future work. **Open to all invited participants and observers.** 

All events take place at the Second Floor Convention Space, New Student Centre, unless otherwise specified. Location information is available at emergencydatascience.org/directions.

| 8:30a – 9:00a                                   | Registration and light breakfast                                                                                                    |
|-------------------------------------------------|----------------------------------------------------------------------------------------------------|
| 9:00a – 9:10a                                   | Opening remarks – James Orbinski, Director of the Dahdaleh Institute for Global Health Research                                                                                                    |
| 9:10a – 9:30a                                   | Workshop Format: What to Expect & What We're Aiming For – Syed Imran Ali & Tino Kreutzer                                                                                                    |
| 9:30a – 10:10a                                  | Making it Work: User-Centered Design to Understand Complex User Needs and Build Realistic Tools for Humanitarian Response                                                                                                    |
| 10:10a – 10:30a                                 | Coffee Break                                                                                                    |
| 10:30a – 11:10a                                 | First Do No Harm: Ethics, Privacy, Security, and Governance of Data in the Humanitarian Domain                                                                                                    |
| 11:10a – 11:30a                                 | Challenge 1: Big Data and Cash - William Martin, Catholic Relief Services                                                                                                    |
| 11:30a – 11:50a                                 | Solution I: IFRC Go Platform - Dan Joseph, American Red Cross                                                                                                    |
|                                                 |                                                                                                    |
| 12:00p – 1:00p                                  | Lunch                                                                                                    |
|                                                 |                                                                                                    |
|                                                 |                                                                                                    |
| 1:00p – 1:20p                                   | Challenge 2: Global Nutrition Dashboard – Jana Daher, Action Contre la Faim                                                                                                    |
| 1:00p – 1:20p<br>1:20p – 1:40p                  |                                                                                                    |
|                                                 | Challenge 2: Global Nutrition Dashboard – Jana Daher, Action Contre la Faim Solution II: IRC Emergency Assessment Tool – Bobi Morris and Elena Chopyak,                                                                                                    |
| 1:20p – 1:40p                                   | Challenge 2: Global Nutrition Dashboard – Jana Daher, Action Contre la Faim<br>Solution II: IRC Emergency Assessment Tool – Bobi Morris and Elena Chopyak,<br>International Rescue Committee                                                                                                    |
| 1:20p - 1:40p<br>1:40p - 2:00p                  | Challenge 2: Global Nutrition Dashboard – Jana Daher, Action Contre la Faim Solution II: IRC Emergency Assessment Tool – Bobi Morris and Elena Chopyak, International Rescue Committee Challenge 3: Safe Water Optimization Tool – Syed Imran Ali, York University                                                                                                   |
| 1:20p - 1:40p<br>1:40p - 2:00p<br>2:00p - 2:20p | Challenge 2: Global Nutrition Dashboard – Jana Daher, Action Contre la Faim  Solution II: IRC Emergency Assessment Tool – Bobi Morris and Elena Chopyak, International Rescue Committee  Challenge 3: Safe Water Optimization Tool – Syed Imran Ali, York University  Coffee Break  Solution III: mVAM—Mobile Technology for Household Food Security Data Collection |

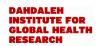

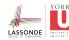

| 3:30p – 3:50p | Challenge 5: Natural Language Processing for Remote Needs Assessments – Bobi Morris, International Rescue Committee |
|---------------|----------------------------------------------------------------------------------------------------|
| 3:50p – 4:10p | What to Expect for Day 2; Participants assigned to working groups                                                   |
| 5:00p - 6:00p | Cocktail reception                                                                                                  |
| 6:00p – 8:00p | Conference Dinner at Schulich Executive Dining Hall (Invited participants only)                                     |

#### **WORKSHOP DAY 2**

Participants will meet in their working group. Each group will collaboratively tackle one challenge and generate high-level concepts (~4 hours). Strengths, weaknesses, and next steps for each solution will be discussed in the plenary group. **Invited participants only.** 

| 8:30a – 9:00a  | Light breakfast                                                                            |
|----------------|--------------------------------------------------------------------------------------------|
| 9:00a – 9:15a  | Instructions for Working Groups and Goals for Day 2 – Syed Imran Ali & Tino Kreutzer       |
| 9:15a – 12:00p | Participants split into five Working Groups (pre-assigned) to tackle respective challenges |
| 10:00a         | Coffee and refreshments available (groups can take a break as they like)                   |
|                |                                                                                            |
| 12:00p – 1:00p | Lunch                                                                                      |
|                |                                                                                            |
| 1:00p – 2:30p  | Working Groups, continued                                                                  |
| 2:30p – 2:45p  | Coffee Break                                                                               |
| 2:45p – 4:00p  | Working Groups Plenary Presentations (5 x 15 min each)                                     |
| 4:00p – 4:15p  | Next Steps - Syed Imran Ali and Tino Kreutzer                                              |
| 4:15p – 4:30p  | Closing Remarks - Dr. James Orbinski, DIGHR Director                                       |
|                |                                                                                            |

#### WIFI CONNECTION

<u>AirYorkGUEST</u> is for On-campus visitors who require Wi-Fi internet access. AirYorkGUEST cannot be used if you normally use either eduroam or AirYorkPLUS.

Maximum duration of a login session is 8 hours, at which time the connection to the AirYorkGUEST network will be terminated without warning. However, you can register again for another 8 hour session.

#### To connect:

- 1. Select AirYorkGUEST in the list of available wireless networks
- You will be redirected to the AirYorkGUEST Service Registration Page. Select an
  authentication method email or sms. Accept the terms and conditions. If you provide your email
  address, you will get 10 mins of internet access to check your mail and click on the validation link.
- 3. **Click on the validation link** on the email you received to start accessing the internet or enter the verification code you received via SMS in the Service Registration Website.

More information: <a href="http://staff.computing.yorku.ca/internet-access/wireless-access/airyork-guest/">http://staff.computing.yorku.ca/internet-access/wireless-access/airyork-guest/</a>

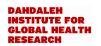

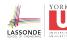